#### **Diplomarbeit**

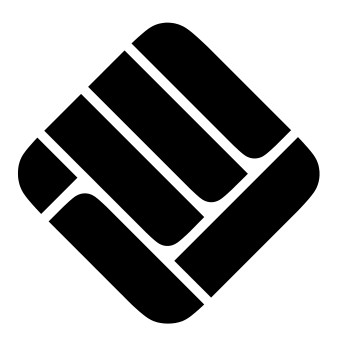

Fachhochschule Münster Fachbereich Elektrotechnik

#### **Entwicklung und Implementierung einer Windows - Applikation zur Erkennung von Werbeblöcken**

von Fabian Zink

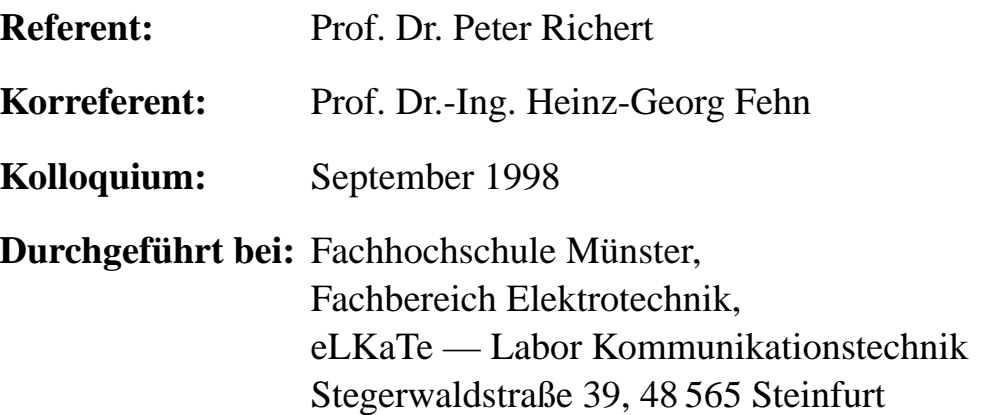

#### **Kurzfassung**

Die Motivation dieser Arbeit war es, Aufnahmen des Fernsehprogrammes ohne Unterbrechungen durch Werbung oder Programmvorschau aufzuzeichnen. Da die privaten Fernsehanstalten dieser Idee nicht kooperativ gegenüberstehen, mußten unabhängige Verfahren gefunden werden um dieses Ziel zu erreichen. Zur Unterscheidung werden in dieser Arbeit optische Merkmale genutzt. Das Resultat dieser Arbeit ist, daß zwei Algorithmen gefunden und implementiert wurden, mit denen sich unterscheiden läßt, ob es sich beim ausgesendeten Fernsehsignal um Programm oder um Werbung handelt.

Diese Arbeit entstand an der Fachhochschule Münster, Abteilung Steinfurt, im Labor für Kommunikationssysteme. An dieser Stelle möchte ich mich bei meinem Referenten Prof. Peter Richert und bei Dipl. Ing. Peter Furchert für die Betreuung während der Diplomarbeit bedanken. Ferner danke ich Prof. Heinz-Georg Fehn für die Übernahme des Korreferates

Greven, im September 1998

### **Inhaltsverzeichnis**

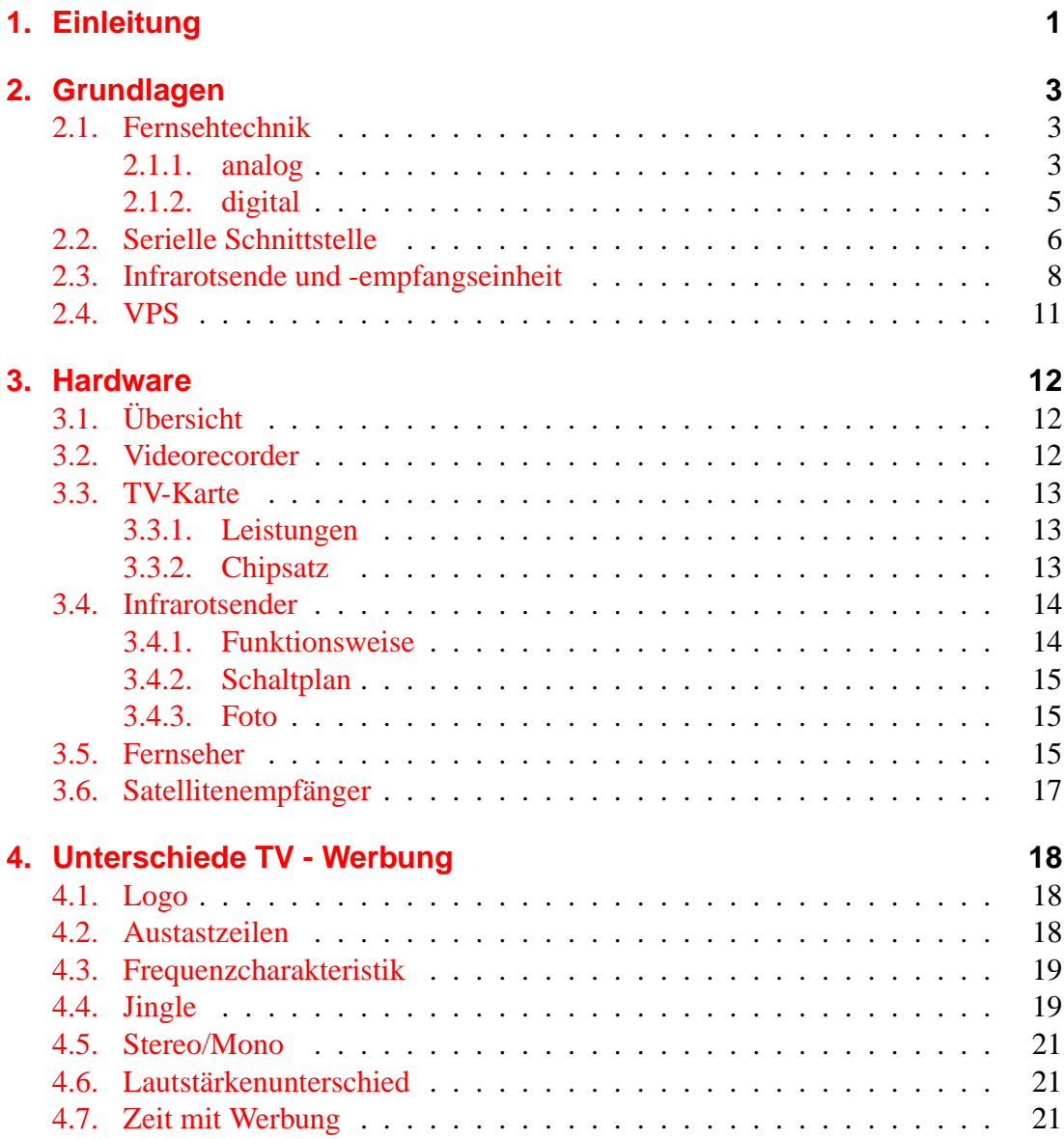

i

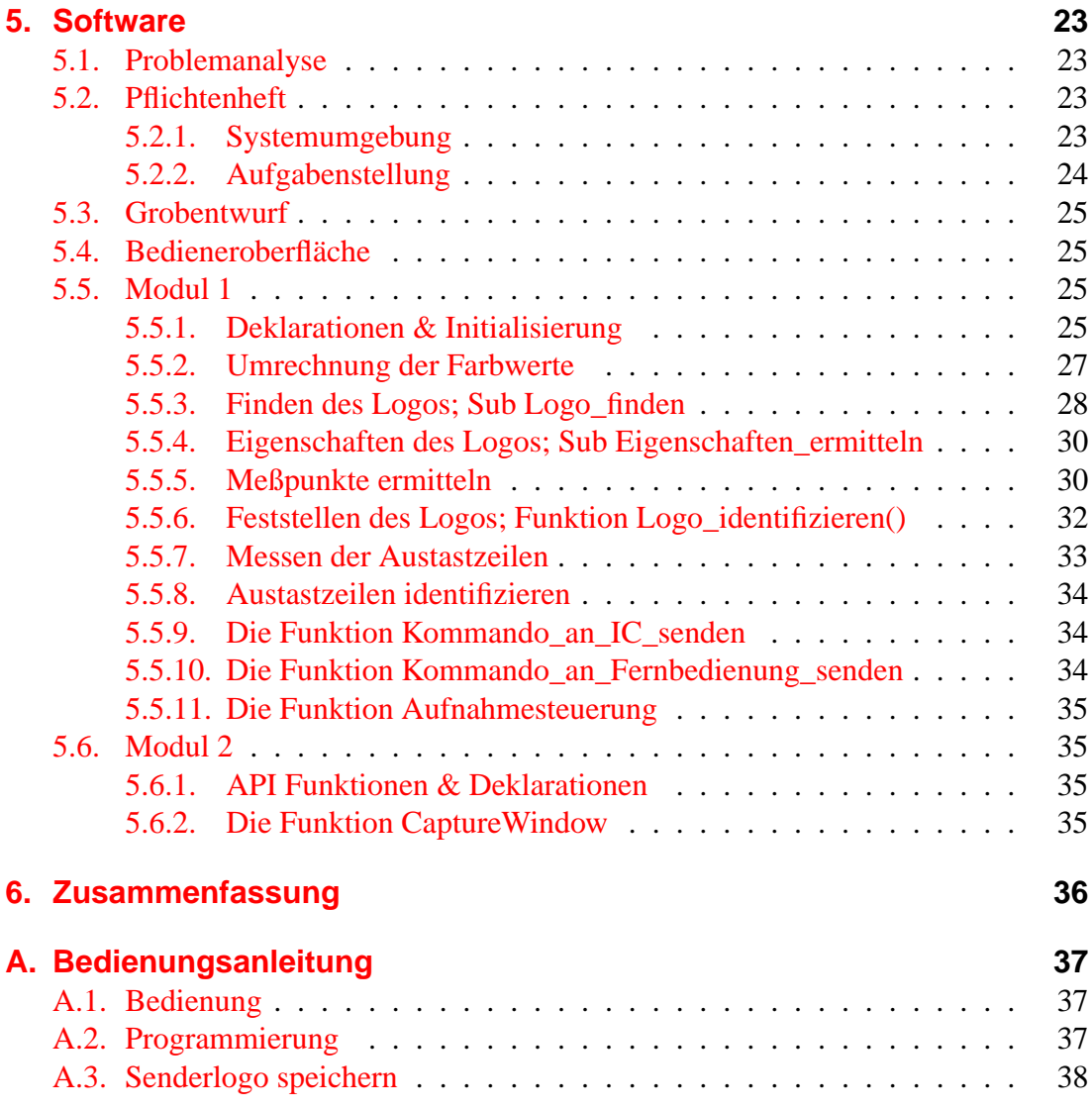

## **Tabellenverzeichnis**

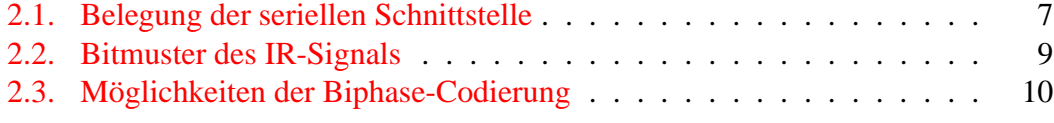

# **Abbildungsverzeichnis**

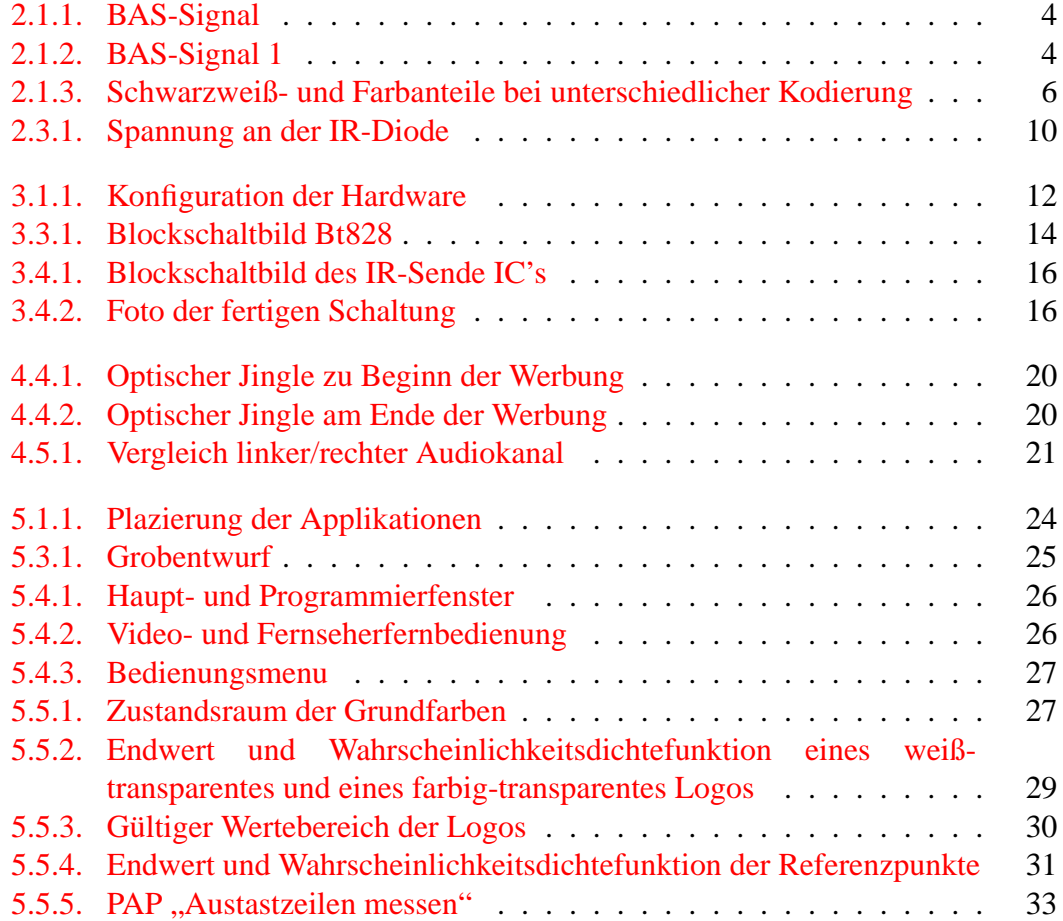